Документ подписан простой электронной подписью Инфор

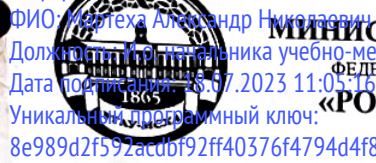

<sup>ар Н</sup>ИКИРИ СТЕРСТВО СЕЛЬС<mark>КОГО ХОЗЯЙСТВА РОССИЙСКОЙ ФЕДЕРАЦИИ</mark> 10-МЕТОДИЧЕСКОГО УПРАВЛЕНИЯ<br>ДЕНДЕРАЛЬНОЕ ГОСУДАРСТВЕННОЕ БЮДЖЕТНОЕ ОБРАЗОВАТЕЛЬНОЕ УЧРЕЖДЕНИЕ ВЫСШЕГО ОБРАЗОВАНИЯ МСХА имени К.А. ТИМИРЯЗЕВА» 82904d4f8dc3853 (ФГБОУ ВО РГАУ - МСХА имени К.А. Тимирязева)

> Институт Экономики и управления АПК Кафедра Прикладной информатики

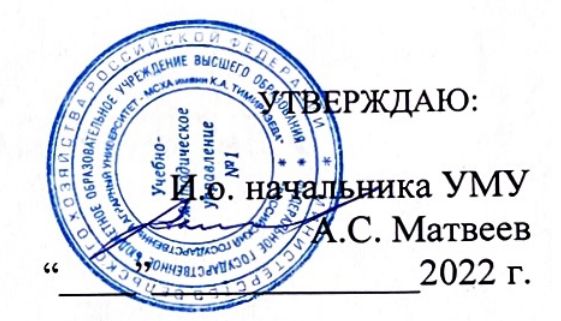

# МЕТОДИЧЕСКИЕ УКАЗАНИЯ ПО ВЫПОЛНЕНИЮ ВЫПУСКНЫХ КВАЛИФИКАЦИОННЫХ РАБОТ

для подготовки бакалавров

Направление: 09.03.03 Прикладная информатика Направленность: Системы искусственного интеллекта

Москва, 2022

Составитель: Греченева Анастасия Владимировна к.т.н., доцент Mabrycra 2022 r.

Методические указания составлены в соответствии с требованиями программы ГИА и ФГОС ВО по направлению 09.03.03 «Прикладная информатика», утвержденного притом Министерства образования и науки Российской Федерации от «19» сентября 2017г. № 922 и зарегистрированного в Минюсте РФ «12» октября 2017 г. № 48531

Зав. кафедрой прикладной информатики Доктор экономических наук, профессор Е.В. Худякова\_

«29» августа 2022 г.

#### Согласовано:

Директор Института экономики и управления АПК Л.И. Хоружий д.э.н., профессор

Зам. директора по методической работе Института экономики и управления АПК Е.А. Яшина, ст. преподаватель

Методист методического отдела УМУ

Председатель учебно-методической комиссии Института экономики и управления АПК Корольков А.Ф. к.э.н., доцент

9» августа 2022 г.

rbeobo

августа 2022 г.

Августа 2022 г.

«29» августа 2022 г.

# Содержание

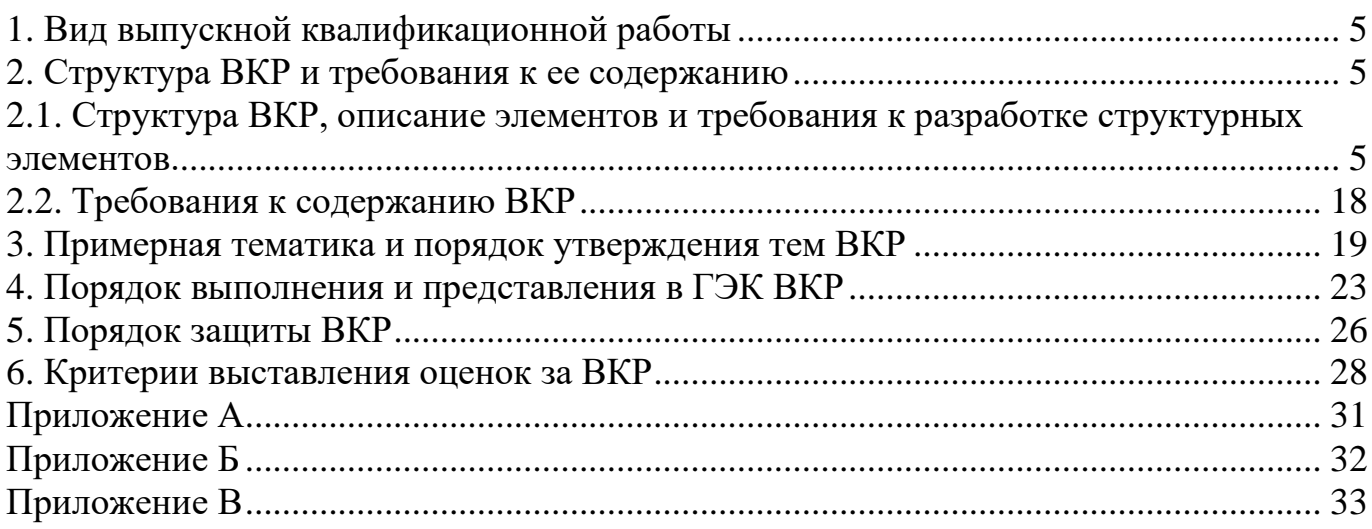

# **1. Вид выпускной квалификационной работы**

<span id="page-4-0"></span>Выпускная квалификационная работа представляет собой выполненную обучающимся (несколькими обучающимися совместно) работу, демонстрирующую уровень подготовленности выпускника к самостоятельной профессиональной деятельности.

Решением учебно-методической комиссии института и выпускающей кафедры выпускная квалификационная работа (далее ВКР) выполняется в форме бакалаврской работы.

Выпускная квалификационная работа представляет собой выполненную обучающимся (несколькими обучающимися совместно) работу, демонстрирующую уровень подготовленности выпускника к самостоятельной профессиональной деятельности.

**ВКР в форме бакалаврской работы** – это самостоятельно выполненная работа, содержащая теоретическое обоснование и (или) экспериментальные исследования, решение профессиональных задач по соответствующему направлению. Решения профессиональных задач могут быть представлены технологической и (или) проектно-технологической, проектно-конструкторской, управленческой, экономической, социально-экономической и другой деятельностью. Бакалаврские работы могут подготавливаться к защите в завершающий период теоретического обучения (в соответствии с графиком учебного процесса).

# <span id="page-4-1"></span>**2 Структура ВКР и требования к ее содержанию**

<span id="page-4-2"></span>2.1 Структура ВКР, описание элементов и требования к разработке структурных элементов.

Выпускная квалификационная работа (бакалаврская работа) состоит из:

- − текстовой части (пояснительной записки) обязательной части ВКР;
- дополнительного материала (содержащего решение задач, установленных заданием) – необязательной части ВКР.

Дополнительный материал может быть представлен в виде графического материала (плакаты, чертежи, таблицы, графики, диаграммы и т.д.) или в виде другого материала (макетов, образцов, изделий, сельскохозяйственных продуктов, коллекций, гербарии, программных продуктов и т.п. Для магистерских диссертаций, кроме перечисленных материалов, включают печатные статьи по теме ВКР).

Объем пояснительной записки ВКР составляет 70 листов без приложения. Пояснительная записка выполняется и представляется на бумажном и электронном носителях (электронный вариант предоставляется по решению кафедры).

Пояснительная записка ВКР должна содержать следующие структурные элементы:

- − титульный лист;
- − задание на ВКР;
- − аннотацию;
- − перечень сокращений и условных обозначений;
- − содержание;
- − введение;
- − основную часть;
- − заключение (выводы);
- − библиографический список;
- − приложения (в случае необходимости).

После завершения подготовки обучающимся выпускной квалификационной работы руководитель выпускной квалификационной работы представляет письменный отзыв о работе обучающегося в период подготовки выпускной квалификационной работы.

Выпускные квалификационные работы по программам магистратуры и специалитета подлежат рецензированию.

В пояснительную записку ВКР вкладывается отзыв руководителя ВКР и рецензия.

*Титульный лист ВКР*. Титульный лист является первым листом ВКР. Переносы слов в надписях титульного листа не допускаются. Пример оформления титульного листа ВКР приведен в Приложении А.

*Задание на ВКР.* Задание на ВКР – структурный элемент ВКР, содержащий наименование выпускающей кафедры, фамилию и инициалы студента, дату выдачи задания, тему ВКР, исходные данные и краткое содержание ВКР, срок представления к защите, фамилии и инициалы руководителя(ей) и консультантов по специальным разделам (при их наличии). Задание подписывается руководителем(и), студентом и утверждается заведующим выпускающей кафедрой. Форма бланка задания приведена в приложении Б.

*Аннотация*. Аннотация – структурный элемент ВКР, дающий краткую характеристику ВКР с точки зрения содержания, назначения и новизны результатов работы. Аннотация является третьим листом пояснительной записки ВКР.

*Перечень сокращений и условных обозначений*. Перечень сокращений и условных обозначений – структурный элемент ВКР, дающий представление о вводимых автором работы сокращений и условных обозначений. Элемент является не обязательным и применяется только при наличии в пояснительной записке сокращений и условных обозначений.

*Содержание*. Содержание – структурный элемент ВКР, кратко описывающий структуру ВКР с номерами и наименованиями разделов, подразделов, а также перечислением всех приложений и указанием соответствующих страниц.

*Введение* и *заключение*. «Введение» и «заключение» – структурные элементы ВКР, требования к ним определяются методическими указаниями к выполнению ВКР по направлению 09.03.03 Прикладная информатика направленности Системы искусственного интеллекта.

Как правило, во введении следует обосновать актуальность избранной темы ВКР, раскрыть ее теоретическую и практическую значимость, сформулировать цель и задачи исследования. Основное назначение заключения/выводов - резюмировать

содержание ВКР, подвести итоги проведенных исследований, соотнеся их с целью и задачами исследования, сформулированными во введении.

«Введение» и «Заключение» не включаются в общую нумерацию разделов и размещают на отдельных листах. Слова «Введение» и «Заключение» записывают посередине страницы с первой прописной буквы.

*Основная часть*. Основная часть – структурный элемент ВКР, требования к которому определяются заданием студенту к ВКР и методическими указаниями к выполнению ВКР по направлению 09.03.03 Прикладная информатика направленности Системы искусственного интеллекта.

*Библиографический список.* Библиографический список – структурный элемент ВКР, который приводится в конце текста ВКР, представляющий список литературы, нормативно-технической и другой документации, использованной при составлении пояснительной записки ВКР. Библиографический список помещается на отдельном нумерованном листе (листах) пояснительной записки, а сами источники записываются и нумеруются в порядке их упоминания в тексте. Источники должны иметь последовательные номера, отделяемые от текста точкой и пробелом. Оформление производится согласно *ГОСТ 7.1.*

При написании ВКР необходимо давать краткие внутритекстовые библиографические ссылки. Если делается ссылка на источник в целом, то необходимо после упоминания автора или авторского коллектива, а также после приведенной цитаты работы, указать в квадратных скобках номер этого источника в библиографическом списке. Например: По мнению Ван Штраалена, существуют по крайней мере три случая, когда биоиндикация становится незаменимой [7].

Допускается внутритекстовую библиографическую ссылку заключать в круглые скобки, с указанием авторов и года издания объекта ссылки. Например, (Чекерес, Черников, 2000).

Если ссылку приводят на конкретный фрагмент текста документа, в ней указывают порядковый номер и страницы, на которых помещен объект ссылки. Сведения разделяют запятой, заключая в квадратные скобки. Например, [10, с. 81]. Допускается оправданное сокращение цитаты. В данном случае пропущенные слова заменяются многоточием.

*Приложение*. Приложение(я) является самостоятельной частью работы. В приложениях к ВКР помещают материал, дополняющий основной текст. Приложениями могут быть:

- графики, диаграммы;
- таблицы большого формата,
- статистические данные;
- формы бухгалтерской отчетности;
- фотографии, технические (процессуальные) документы и/или их фрагменты, а также тексты, которые по разным причинам не могут быть помещены в основной работе и т.д.

Каждое приложение следует начинать с новой страницы с указанием наверху посередине страницы слова "Приложение" и его обозначения. Приложение должно

иметь заголовок, который записывают симметрично относительно текста с прописной буквы отдельной строкой.

Приложения обозначают заглавными буквами русского алфавита, начиная с А, за исключением букв Ё, З, Й, О, Ч, Ь, Ы, Ъ. Допускается использование для обозначения приложений арабских цифр. После слова "Приложение" следует буква (или цифра), обозначающая его последовательность.

Приложения, как правило, оформляют на листах формата А4. Допускается оформлять приложения на листах формата А3, А2, А1по ГОСТ 2.301.

Приложения должны иметь общую с остальной частью документа сквозную нумерацию страниц.

# *Оформление текстового материала (ГОСТ 7.0.11 – 2011) и требования к структуре текста*

- 1. ВКР должна быть выполнена печатным способом с использованием компьютера и принтера на одной стороне белой бумаги формата А 4 (210x297 мм).
- 2. Поля: с левой стороны 25 мм; с правой 10 мм; в верхней части 20 мм; в нижней - 20 мм.
- 3. Тип шрифта: *Times New Roman Cyr.* Шрифт основного текста: обычный, размер 14 пт. Шрифт заголовков разделов (глав): полужирный, размер 16 пт. Шрифт заголовков подразделов: полужирный, размер 14 пт. Цвет шрифта должен быть черным. Межсимвольный интервал – обычный. Межстрочный интервал – полуторный. Абзацный отступ – 1,25 см.
- 4. Страницы должны быть пронумерованы. Порядковый номер ставится в **середине верхнего поля**. Первой страницей считается титульный лист, но номер страницы на нем не проставляется.
- 5. Главы имеют **сквозную нумерацию** в пределах работы и обозначаются арабскими цифрами. **В конце заголовка точка не ставится**. Если заголовок состоит из двух предложений, их разделяют точкой. **Переносы слов в заголовках не допускаются.**
- 6. Номер подраздела (параграфа) включает номер раздела (главы) и порядковый номер подраздела (параграфа), разделенные точкой. Пример – 1.1, 1.2 и т.д.
- 7. Главы работы по объему должны быть пропорциональными. Каждая глава начинается с новой страницы.
- 8. В работе необходимо чётко и логично излагать свои мысли, следует избегать повторений и отступлений от основной темы. Не следует загромождать текст длинными описательными материалами.
- 9. На последней странице ВКР ставятся дата окончания работы и подпись автора.
- 10.Законченную работу следует переплести в папку.

Опечатки, описки и графические неточности, обнаруженные в процессе выполнения, допускается исправлять подчисткой или закрашиванием белой краской и нанесением в том же месте исправленного текста машинописным способом или черными чернилами. Помарки и следы не полностью удаленного прежнего текста не допускаются. Возможно наклеивание рисунков и фотографий.

*Требования к изложению текста*. Изложение содержания пояснительной записки должно быть кратким и четким. В тексте должны применяться научнотехнические термины, обозначения и определения, установленные соответствующими стандартами или общепринятые в научно-технической литературе.

Условные буквенные обозначения величин, а также условные графические обозначения должны соответствовать требованиям государственных стандартов (это относится и к единицам измерения). Условные буквенные обозначения должны быть тождественными во всех разделах записки. Если в пояснительной записке принята особая система сокращения слов или наименований, то в ней должен быть приведен перечень принятых сокращений, который помещают перед «**содержанием**».

В тексте, за исключением формул, таблиц и рисунков, не допускается:

применять математический знак минус (-) перед отрицательными значениям величин (следует писать слово «минус»);

применять знак «Ø» для обозначения диаметра (следует писать слово «диаметр»). При указании размера или предельных отклонений диаметра на чертежах, помещенных в тексте документа, перед размерным числом следует писать знак « $\emptyset$ »:

применять без числовых значений математические знаки, например:

 $\blacksquare$ (больше), < (меньше), = (равно), > (больше или равно), < (меньше или равно),

 $\blacktriangleright$  (не равно), а также  $\mathcal{N}_2$  (номер), % (процент);

применять индексы стандартов, технических условий без регистрационного номера.

*Правила печатания знаков.* Знаки препинания (точка, запятая, двоеточие, точка с запятой, многоточие, восклицательный и вопросительный знаки) от предшествующих слов пробелом не отделяют, а от последующих отделяют одним пробелом.

Дефис от предшествующих и последующих элементов не отделяют.

Тире от предшествующих и последующих элементов отделяют обязательно.

Кавычки и скобки не отбивают от заключенных в них элементов. Знаки препинания от кавычек и скобок не отбивают.

Знак *№* применяют только с относящимися к нему числами, между ними ставят пробел.

Знаки сноски (звездочки или цифры) в основном тексте печатают без пробела, а от текста сноски отделяют одним ударом (напр.: *слово<sup>1</sup> , <sup>1</sup> Слово*).

Знаки процента и промилле от чисел отбивают.

Знаки углового градуса, минуты, секунды, терции от предыдущих чисел не отделяют, а от последующих отделяют пробелом (напр.: 5º 17´´).

Знак градуса температуры отделяется от числа, если за ним следует сокращенное обозначение шкалы *(напр*., 15 ºС, но 15º *Цельсия*).

*Числа и даты.* Многозначные числа пишут арабскими цифрами и разбивают на классы (напр.: 13 692). Не разбивают четырехзначные числа и числа, обозначающие номера.

Числа должны быть отбиты от относящихся к ним наименований (напр.: 25 *м).*  Числа с буквами в обозначениях не разбиваются (напр.: *в пункте 2б*). Числа и буквы, разделенные точкой, не имеют отбивки (напр.: 2.13.6).

Основные математические знаки перед числами в значении положительной или отрицательной величины, степени увеличения от чисел не отделяют (напр.: -15,  $\times$ 20).

Для обозначения диапазона значений употребляют один из способов: многоточие, тире, знак ÷, либо предлоги от … до … . По всему тексту следует придерживаться принципа единообразия.

Сложные существительные и прилагательные с числами в их составе рекомендуется писать в буквенно-цифровой форме (напр.: *150*-*летие*, *30*-*градусный*, *25-процентный*).

Стандартной формой написания дат является следующая: 20.03.93 г. Возможны и другие как цифровые, так и словесно-цифровые формы: *20.03.1993 г., 22 марта 1993 г., 1 сент. 1999 г.*

Все виды некалендарных лет (бюджетный, отчетный, учебный), т.е. начинающихся в одном году, а заканчивающихся в другом, пишут через косую черту: *В 1993/94 учебном году. Отчетный 1993/1994 год.*

*Сокращения.* Используемые сокращения должны соответствовать правилам грамматики, а также требованиям государственных стандартов.

Однотипные слова и словосочетания везде должны либо сокращаться, либо нет (напр.: *в 1919 году и ХХ веке* или *в 1919 г. и ХХ в.*; *и другие, то есть* или *и др., т.е.*).

Существует ряд общепринятых графических сокращений:

Сокращения, употребляемые самостоятельно: *и др., и пр., и т.д., и т.п.*

Употребляемые только при именах и фамилиях*: г-н, т., им., акад., д-р., доц., канд.физ.-мат.наук, ген., чл.-кор.* Напр.: *доц. Иванов И.И.*

Слова, сокращаемые только при географических названиях: *г., с., пос., обл., ул., просп*. Например: *в с. Н. Павловка*, но: *в нашем селе*.

Употребляемые при ссылках, в сочетании с цифрами или буквами: *гл.5, п.10, подп.2а, разд.А, с.54 – 598, рис.8.1, т.2, табл.10 – 12, ч.1.*

Употребляемые только при цифрах: *в., вв., г., гг., до н.э., г.н.э., тыс., млн., млрд., экз., к., р.* Например: *20 млн. р., 5 р. 20 к.*

Используемые в тексте сокращения поясняют в скобках после первого употребления сокращаемого понятия. Напр.:*… заканчивается этапом составления технического задания (ТЗ).*

В пояснительной записке следует применять стандартизованные единицы физических величин, их наименования и обозначения в соответствии с ГОСТ 8.417 или ГОСТ 8.430. В качестве обозначений предусмотрены буквенные обозначения и специальные знаки, напр.: *20.5 кг*, *438 Дж/(кг/К)*, *36 ºС*. При написании сложных единиц комбинировать буквенные обозначения и наименования не допускается. Наряду с единицами СИ, при необходимости, в скобках указывают единицы ранее применявшихся систем, разрешенных к применению.

*Требования к оформлению формул.* Формулы должны быть оформлены в редакторе формул *Equation Editor* и вставлены в документ как объект.

Размеры шрифта для формул:

- − обычный 14 пт;
- крупный индекс 10 пт;
- − мелкий индекс 8 пт;
- крупный символ 20 пт;
- мелкий символ 14 пт.

Значения указанных символов и числовых коэффициентов, входящих в формулу, должны быть приведены непосредственно под формулой, причем каждый символ и его размерность пишутся с новой строки и в той последовательности, в которой они приведены в формуле. Первая строка расшифровки должна начинаться со слова «где» без двоеточия после него.

# *Пример:*

Для случая линейной регрессии происходит идентификация функции:

$$
y = f(x, \beta) = x \cdot \beta,\tag{3.1}
$$

где  $\beta$  – вектор параметров, который включает член [смещения](https://translated.turbopages.org/proxy_u/en-ru.ru.efab692d-63c8ff95-d1cc1ff7-74722d776562/https/www.baeldung.com/cs/neural-networks-bias)  $\beta_{1}$ .

*x* – указывает [вектор признаков.](https://translated.turbopages.org/proxy_u/en-ru.ru.efab692d-63c8ff95-d1cc1ff7-74722d776562/https/www.baeldung.com/cs/feature-vs-label#features)

Все формулы нумеруются арабскими цифрами, номер ставят с правой стороны листа на уровне формулы в круглых скобках. Номер формулы состоит из 2-х частей, разделенный точкой, например **(3.1)**, первая часть выделена под номер раздела, вторая часть – номер формулы. Допускается нумерация формул в пределах пояснительной записки. При переносе формулы номер ставят напротив последней строки в край текста. Если формула помещена в рамку, номер помещают вне рамки против основной строки формулы.

Группа формул, объединенных фигурной скобкой, имеет один номер, помещаемый точно против острия скобки.

При ссылке на формулу в тексте ее номер ставят в круглых скобках. *Например*:

## **Из формулы (3.1) следует…**

В конце формулы и в тексте перед ней знаки препинания ставят в соответствии с правилами пунктуации. Формулы, следующие одна за другой, отделяют запятой или точкой с запятой, которые ставят за формулами до их номера. Переносы формул со строки на строку осуществляются в первую очередь на знаках отношения (**=**; **≠**; **≥**, **≤** и т.п.), во вторую – на знаках сложения и вычитания, в третью – на знаке умножения в виде косого креста. Знак следует повторить в начале второй строки. Все расчеты представляются в системе СИ.

*Требования к оформлению иллюстраций.* Иллюстрации, сопровождающие пояснительную записку, могут быть выполнены в виде диаграмм, номограмм, графиков, чертежей, карт, фотоснимков и др. Указанный материал выполняется на формате А4, т.е. размеры иллюстраций не должны превышать формата страницы с учетом полей. Иллюстрации могут быть расположены по тексту пояснительной записки, а также даны в приложении. Сложные иллюстрации могут выполняться на листах формата А3 и больше со сгибом для размещения в пояснительной записке.

Все иллюстрации нумеруются в пределах текста арабскими цифрами (если их более одной). Нумерация рисунков может быть как сквозной, например, **Рис. 1**, так и индексационной (по главам пояснительной записки, например*,* **Рис. 3.1**). В тексте,

где идет речь о теме, связанной с иллюстрацией, помещают ссылку либо в виде заключенного в круглые скобки выражения (**рис. 3.1**) либо в виде оборота типа «**…как это видно на рис. 3.1**».

Подпись к рисунку располагается под ним посередине строки. Слово «Рисунок» пишется полностью. В этом случае подпись должна выглядеть так: Рисунок 2 - Жизненные формы растений

Точка в конце названия не ставится.

При ссылках на иллюстрации следует писать «... в соответствии с рис. 2» при сквозной нумерации и «... в соответствии с рис. 1.2» при нумерации в пределах раздела.

Независимо от того, какая представлена иллюстрация - в виде схемы, графика, диаграммы - подпись всегда должна быть «Рисунок». Подписи типа «Схема 1.2», «Диагр. 1.5» не допускаются.

Схемы, графики, диаграммы (если они не внесены в приложения) должны размещаться сразу после ссылки на них в тексте курсовой работы/проекта. Допускается размещение иллюстраций через определенный промежуток текста в том случае, если размещение иллюстрации непосредственно после ссылки на нее приведет к разрыву и переносу ее на следующую страницу.

Если в тексте документа имеется иллюстрация, на которой изображены составные части изделия, то на этой иллюстрации должны быть указаны номера позиций этих составных частей в пределах данной иллюстрации, которые располагают в возрастающем порядке, за исключением повторяющихся позиций, а для электро- и радиоэлементов - позиционные обозначения, установленные в схемах данного изделия.

Исключение составляют электро- и радиоэлементы, являющиеся органами регулировки или настройки, для которых (кроме номера позиции) дополнительно указывают в подрисуночном тексте назначение каждой регулировки и настройки, позиционное обозначение и надписи на соответствующей планке или панели.

Допускается, при необходимости, номер, присвоенный составной части изделия на иллюстрации, сохранять в пределах документа.

Для схем расположения элементов конструкций и архитектурно-строительных чертежей зданий (сооружений) указывают марки элементов. При ссылке в тексте на отдельные элементы деталей (отверстия, пазы, канавки, буртики и др.) их обозначают прописными буквами русского алфавита.

При оформлении графиков оси (абсцисс и ординат) вычерчиваются сплошными линиями. На концах координатных осей стрелок не ставят (рис.3.1). Числовые значения масштаба шкал осей координат пишут за пределами графика (левее оси ординат и ниже оси абсцисс). По осям координат должны быть указаны условные обозначения и размерности отложенных величин в принятых сокращениях. На графике следует писать только принятые в тексте условные буквенные обозначения. Надписи, относящиеся к кривым и точкам, оставляют только в тех случаях, когда их немного, и они являются краткими. Многословные надписи заменяют цифрами, а расшифровку приводят в подрисуночной подписи.

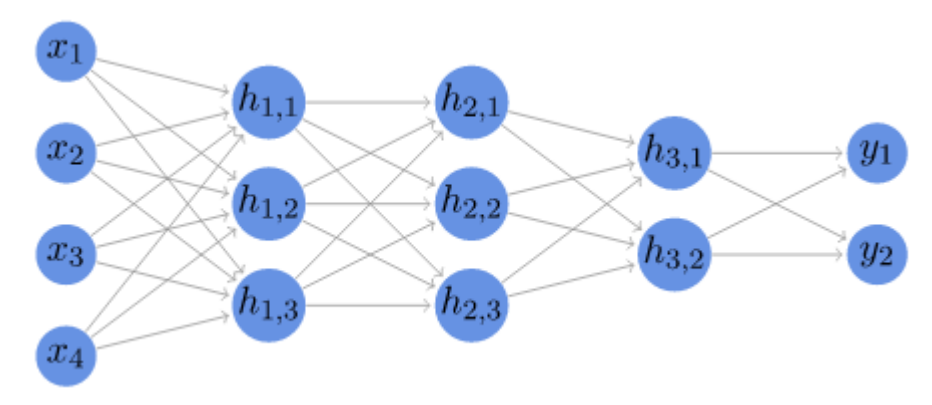

Рис. 3.1 Модель многослойной нейронной сети

Схемы выполняют без соблюдения масштаба и пространственного расположения.

Иллюстрации должны быть вставлены в текст одним из следующих способов:

− либо командами ВСТАВКА-РИСУНОК (используемые для вставки рисунков из коллекции, из других программ и файлов, со сканера, созданные кнопками на панели рисования, автофигуры, объекты *Word Art*, а так же диаграммы). При этом все иллюстрации, вставляемые как рисунок, должны быть преобразованы в формат графических файлов, поддерживаемых *Word*;

− либо командами ВСТАВКА-ОБЪЕКТ. При этом необходимо, чтобы объект, в котором создана вставляемая иллюстрация, поддерживался редактором *Word* стандартной конфигурации.

#### *Требования к оформлению таблицы.*

На все таблицы в тексте должны быть ссылки. Таблица должна располагаться непосредственно после текста, в котором она упоминается впервые, или на следующей странице.

Все таблицы нумеруются (нумерация сквозная, либо в пределах раздела – в последнем случае номер таблицы состоит из номера раздела и порядкового номера внутри раздела, разделенных точкой (*например*: Таблица 1.2). Таблицы каждого приложения обозначают отдельной нумерацией арабскими цифрами с добавлением обозначения приложения (*например*: Приложение 2, табл. 2).

Название таблицы следует помещать над таблицей по центру, без абзацного отступа в одну строку с ее номером через тире (*например*: Таблица 3 – Аккумуляция углерода в продукции агроценозов за 1981-2015 гг.).

При переносе таблицы на следующую страницу название помещают только над первой частью. Над другими частями также слева пишут слово «Продолжение» или «Окончание» и указывают номер таблицы (например: Продолжение таблицы 3).

Таблицы, занимающие страницу и более, обычно помещают в приложение. Таблицу с большим количеством столбцов допускается размещать в альбомной ориентации. В таблице допускается применять размер шрифта 12, интервал 1,0.

Заголовки столбцов и строк таблицы следует писать с прописной буквы в единственном числе, а подзаголовки столбцов – со строчной буквы, если они составляют одно предложение с заголовком, или с прописной буквы, если они имеют самостоятельное значение. В конце заголовков и подзаголовков столбцов и строк точки не ставят.

Разделять заголовки и подзаголовки боковых столбцов диагональными линиями не допускается. Заголовки столбцов, как правило, записывают параллельно строкам таблицы, но при необходимости допускается их перпендикулярное расположение.

Горизонтальные и вертикальные линии, разграничивающие строки таблицы, допускается не проводить, если их отсутствие не затрудняет пользование таблицей. Но заголовок столбцов и строк таблицы должны быть отделены линией от остальной части таблицы.

При заимствовании таблиц из какого-либо источника, после нее оформляется сноска на источник в соответствии с требованиями к оформлению сносок. *Пример:*

| за 1981-2015 гг., тыс. т С $\cdot$ год <sup>-1</sup> |        |            |            |            |  |  |
|------------------------------------------------------|--------|------------|------------|------------|--|--|
| Ландшафтно-климатическая зона                        | га     | <b>ANP</b> | <b>BNP</b> | <b>NPP</b> |  |  |
|                                                      |        |            |            |            |  |  |
| Лесостепь                                            | 42054  | 84,52      | 61,85      | 146,37     |  |  |
| Степь                                                | 150201 | 221,70     | 246,72     | 468,42     |  |  |
| Сухостепь                                            | 52524  | 79,05      | 71.14      | 150,19     |  |  |
| Итого                                                | 244779 | 385,27     | 379,71     | 764,98     |  |  |

Таблица 3 – Аккумуляция углерода в продукции агроценозов

#### **Оформление библиографического списка** *(ГОСТ 7.1)* **Оформление книг**

## *с 1 автором*

Орлов, Д.С. Химия почв / Д.С. Орлов. – М.: Изд-во МГУ, 1985. – 376 с.

## *с 2-3 авторами*

Жуланова, В.Н. Агропочвы Тувы: свойства и особенности функционирования / В.Н. Жуланова, В.В. Чупрова. – Красноярск: Изд-во КрасГАУ, 2010. – 155 с.

## *с 4 и более авторами*

Коробкин, М.В. Современная экономика/ М.В. Коробкин [и д.р.] - СПб.: Питер, 2014.- 325 с.

# **Оформление учебников и учебных пособий**

Наумов, В.Д. География почв. Почвы тропиков и субтропиков: учебник / В.Д. Наумов - М.: «ИНФРА-М», 2014. - 282 с.

# **Оформление учебников и учебных пособий под редакцией**

Использование дистанционных методов исследования при проектировании адаптивно-ландшафтных систем земледелия: уч. пособие / И.Ю. Савин, В.И.Савич, Е.Ю. Прудникова, А.А. Устюжанин; под ред. В.И. Кирюшина. - М.: Изд-во РГАУ-МСХА, 2014. - 180 с.

## **Для многотомных книг**

Боков, А.Н. Экономика Т.2. Микроэкономика / А.Н. Боков. -М.: Норма, 2014. - 532 с.

#### **Словари и энциклопедии**

Ожегов, С. И. Толковый словарь русского языка / С. И. Ожегов, Н. Ю. Шведова. - М.: Азбуковник, 2000. - 940 с.

Экономическая энциклопедия / Е. И. Александрова [и др.]. - М.: Экономика, 1999. - 1055 с.

#### **Оформление статей из журналов и периодических сборников**

1. Яковлев, П.А. Продуктивность яровых зерновых культур в условиях воздействия абиотических стрессовых факторов при обработке семян селеном, кремнием и цинком / П.А. Яковлев // Агрохимический вестник. –2014. – № 4. – С. 38–40.

2. Krylova, V.V. Нypoxic stress and the transport systems of the peribacteroid membrane of bean root nodules / V.V. Krylova, S.F. Izmailov // Applied Biochemistry and Microbiology, 2011. - Vol. 47. - №1. - P.12-17.

3. Сергеев, В.С. Динамика минерального азота в черноземе выщелоченном под яровой пшеницей при различных приемах основной обработки почвы / В.С. Сергеев // Научное обеспечение устойчивого функционирования и развития АПК: материалы Всероссийской научно-практической конференции. – Уфа, 2009. – С. 58-62.

4. Shumakova, K.B., Burmistrova A.Yu. The development of rational drip irrigation schedule for growing nursery apple trees (*Malus domestica* Borkh.) in the Moscow region/ K.B. Shumakova, A.Yu. Burmistrova // European science and technology: materials of the IV international research and practice conference. Vol. 1. Publishing office Vela Verlag Waldkraiburg – Munich – Germany, 2013. - P. 452–458.

#### **Диссертация**

Жуланова, В.Н. Гумусное состояние почв и продуктивность агроценозов Тувы / / В.Н. Жуланова. – Дисс. … канд.биол.наук. Красноярск, 2005. – 150 с.

# **Автореферат диссертации**

Козеичева Е.С. Влияние агрохимических свойств почв центрального нечерноземья на эффективность азотных удобрений: Автореф. дис. канд. биол. наук: 06.01.04 - М.: 2011. - 23с.

#### **Описание нормативно-технических и технических документов**

1. ГОСТ Р 7.0.5-2008 «Система стандартов по информации, библиотечному и издательскому делу. Библиографическая ссылка. Общие требования и правила составления» - Введ. 2009-01-01.— М.: Стандартинформ, 2008.— 23 с.

2. Пат. 2187888 Российская Федерация, МПК7 Н 04 В 1/38, Н 04 J 13/00. Приемопередающее устройство / Чугаева В. И.; заявитель и патентообладатель Воронеж. науч.-исслед. ин-т связи.— № 2000131736/09; заявл. 18.12.00; опубл. 20.08.02, Бюл. № 23 (II ч.).— 3 с.

## **Описание официальных изданий**

Конституция Российской Федерации : принята всенародным голосованием 12 декабря 1993 года.— М.: Эксмо, 2013.— 63 с.

#### **Депонированные научные работы**

1.Крылов, А.В. Гетерофазная кристаллизация бромида серебра/ А.В. Крылов, В.В. Бабкин; Редкол. «Журн. прикладной химии». — Л., 1982. — 11 с. — Деп. в ВИНИТИ 24.03.82; № 1286-82.

2.Кузнецов, Ю.С. Изменение скорости звука в холодильных расплавах / Ю. С. Кузнецов; Моск. хим.-технол. ун-т. — М., 1982. — 10 с. — Деп. в ВИНИТИ 27.05.82; № 2641.

#### **Электронные ресурсы**

1. Суров, В.В. Продуктивность звена полевого севооборота / В.В. Суров, О.В. Чухина // Молочнохозяйственный вестник. – 2012. – №4(8) [Электронный журнал]. – С.18-23. – Режим доступа: URL [molochnoe.ru/journal.](http://molochnoe.ru/journal)

2. Защита персональных данных пользователей и сотрудников библиотеки [Электронный ресурс]. – Режим доступа: http://www.nbrkomi.ru. – Заглавие с экрана. – (Дата обращения: 14.04.2014).

#### **Оформление графических материалов**

Графическая часть выполняется на одной стороне белой чертёжной бумаги в соответствии с требованиями ГОСТ 2.301-68 формата А1 (594х841). В обоснованных случаях для отдельных листов допускается применение других форматов.

Требования к оформлению графической части изложены в стандартах ЕСКД:<br>2.302-68\* «Масштабы»; ГОСТ 2.303-68\* «Линии»: ГОСТ 2.304-81 ГОСТ 2.302-68\* «Масштабы»; ГОСТ 2.303-68\* «Шрифты», ГОСТ 2.305-68\*\* «Изображения – виды, разрезы, сечения» и т. д. Основная надпись на чертежах выполняется по ГОСТ 2.104-68\*. Оформления основной надписи графической части выполняется в соответствии с ГОСТ Р 21.1101-2013 СПДС.

Чертежи ВКР выполняются в карандаше, туши или с применением ПК.

Чертежи должны быть оформлены в полном соответствии с государственными стандартами: «Единой системы конструкторской документации» (ЕСКД); «Системы проектной документации для строительства» (СПДС (ГОСТ 21)) и других нормативных документов. На каждом листе тонкими линиями отмечается внешняя рамка по размеру формата листа, причем вдоль короткой стороны слева оставляется поле шириной 25 мм для подшивки листа. В правом нижнем углу располагается основная подпись установленной формы, приложение Г.

#### *Требования к лингвистическому оформлению ВКР.*

ВКР должна быть написана логически последовательно, литературным языком. Повторное употребление одного и того же слова, если это возможно, допустимо через 50 – 100 слов. Не должны употребляться как излишне пространные и сложно построенные предложения, так и чрезмерно краткие лаконичные фразы, слабо между собой связанные, допускающие двойные толкования и т. д.

При написании ВКР не рекомендуется вести изложение от первого лица единственного числа: «я наблюдал», «я считаю», «по моему мнению» и т.д. Корректнее использовать местоимение «мы». Допускаются обороты с сохранением первого лица множественного числа, в которых исключается местоимение «мы», то есть фразы строятся с употреблением слов «наблюдаем», «устанавливаем», «имеем». Можно использовать выражения «на наш взгляд», «по нашему мнению», однако предпочтительнее выражать ту же мысль в безличной форме, например:

–*изучение педагогического опыта свидетельствует о том, что …,*

–*на основе выполненного анализа можно утверждать …,* 

–*проведенные исследования подтвердили…;*

–*представляется целесообразным отметить;*

–*установлено, что;*

–*делается вывод о…;*

–*следует подчеркнуть, выделить;*

–*можно сделать вывод о том, что;*

–*необходимо рассмотреть, изучить, дополнить;*

–*в работе рассматриваются, анализируются...*

При написании ВКР необходимо пользоваться языком научного изложения. Здесь могут быть использованы следующие слова и выражения:

- для указания на последовательность развития мысли и временную соотнесенность:
	- *прежде всего, сначала, в первую очередь;*
	- *во – первых, во – вторых и т. д.;*
	- *затем, далее, в заключение, итак, наконец;*
	- *до сих пор, ранее, в предыдущих исследованиях, до настоящего времени;*
	- *в последние годы, десятилетия;*
- для сопоставления и противопоставления:
	- *однако, в то время как, тем не менее, но, вместе с тем;*
	- *как…, так и…;*
	- *с одной стороны…, с другой стороны, не только…, но и;*
	- *по сравнению, в отличие, в противоположность;*
- для указания на следствие, причинность:
	- *таким образом, следовательно, итак, в связи с этим;*
	- *отсюда следует, понятно, ясно;*
	- *это позволяет сделать вывод, заключение;*
	- *свидетельствует, говорит, дает возможность;*
	- *в результате;*
- для дополнения и уточнения:
	- *помимо этого, кроме того, также и, наряду с…, в частности;*
	- *главным образом, особенно, именно;*
- для иллюстрации сказанного:
	- *например, так;*
	- *проиллюстрируем сказанное следующим примером, приведем пример;*
	- *подтверждением выше сказанного является;*
- для ссылки на предыдущие высказывания, мнения, исследования и т.д.:
	- *было установлено, рассмотрено, выявлено, проанализировано;*
	- *как говорилось, отмечалось, подчеркивалось;*
	- *аналогичный, подобный, идентичный анализ, результат;*
	- *по мнению Х, как отмечает Х, согласно теории Х;*
- для введения новой информации:
	- *рассмотрим следующие случаи, дополнительные примеры;*
	- *перейдем к рассмотрению, анализу, описанию;*
	- *остановимся более детально на…;*
	- *следующим вопросом является…;*
	- *еще одним важнейшим аспектом изучаемой проблемы является…;*
- для выражения логических связей между частями высказывания:
- как показал анализ, как было сказано выше;
- на основании полученных данных;
- проведенное исследование позволяет сделать вывод;
- резюмируя сказанное;
- дальнейшие перспективы исследования связаны с....

Письменная речь требует использования в тексте большого числа развернутых предложений, включающих предложения, причастные придаточные  $\overline{M}$ деепричастные обороты. В связи с этим часто употребляются составные подчинительные союзы и клише:

- поскольку, благодаря тому что, в соответствии с...;
- в связи, в результате;
- при условии, что, несмотря на...;
- $-$  наряду с..., в течение, в ходе, по мере.

Необходимо определить основные понятия по теме исследования, чтобы использование их в тексте ВКР было однозначным. Это означает: то или иное понятие, которое разными учеными может трактоваться по-разному, должно во всем тексте данной работы от начала до конца иметь лишь одно, четко определенное автором ВКР.

В ВКР должно быть соблюдено единство стиля изложения, обеспечена орфографическая, синтаксическая и стилистическая грамотность в соответствии с нормами современного русского языка.

#### <span id="page-17-0"></span>3.2.2 Требования к содержанию ВКР

Тематика выпускных квалификационных работ должна быть направлена на решение профессиональных задач:

- моделирование интеллектуальных информационных процессов;

- технико-экономическое обоснование проектных решений, техническое проектирование интеллектуальных ИС в соответствии со спецификой профиля подготовки;

- программирование, тестирование и документирование приложений на базе ИИ:

- анализ прикладных процессов, разработка вариантов интеллектуального, автоматизированного решения прикладных задач;

- анализ и выбор методов и средств нтеллектуализации, автоматизации и информатизации прикладных процессов на основе современных информационнокоммуникационных технологий;

- оценка затрат и надежности проектных решений.

При выполнении выпускной квалификационной работы обучающиеся должны показать свою способность и умение, опираясь на полученные углубленные знания, умения и сформированные общекультурные и профессиональные компетенции, самостоятельно решать на современном уровне задачи своей профессиональной профессионально специальную деятельности, излагать информацию, аргументировать и защищать свою точку зрения.

За достоверность результатов, представленных в ВКР, несет ответственность студент - автор выпускной работы.

#### <span id="page-18-0"></span>*3 Примерная тематика и порядок утверждения тем ВКР*

Примерные темы ВКР бакалавра, магистра и специалиста определяются выпускающей кафедрой Прикладной информатики.

Организация утверждает перечень тем выпускных квалификационных работ, предлагаемых обучающимся (далее - перечень тем), и доводит его до сведения обучающихся не позднее, чем за 6 месяцев до даты начала государственной итоговой аттестации.

Студенту предоставляется право выбора темы ВКР.

По письменному заявлению обучающегося (нескольких обучающихся, выполняющих выпускную квалификационную работу совместно) организация может в установленном ею порядке предоставить обучающемуся (обучающимся) возможность подготовки и защиты выпускной квалификационной работы по теме, предложенной обучающимся (обучающимися), в случае обоснованности целесообразности ее разработки для практического применения в соответствующей области профессиональной деятельности или на конкретном объекте профессиональной деятельности.

В этом случае студент подает заявление на имя заведующего выпускающей кафедрой с просьбой закрепить тему за ним. О закреплении за ним темы его будущей ВКР.

Тема ВКР должна быть актуальной, соответствовать специализации кафедры. Темы могут быть как теоретического, практического применения. Темы ВКР рассматриваются и утверждаются на ученом совете института.

Закрепление тем ВКР и руководителей, консультантов рассматривается на заседаниях выпускающих кафедр, оформляется протоколом. По представлению выпускающих кафедр деканат формирует проект приказа, который передается в учебно-методическое управление для оформления приказа по университету об утверждении тем, руководителей, научных руководителей, консультантов (при необходимости). Ответственность за подготовку приказа в указанные сроки несет заведующий выпускающей кафедрой, директор.

Примерные темы ВКР определяется выпускающей кафедрой в рамках проводимых направлений научных исследований:

- интеллектуализация управления технологическими процессами АПК;

- системы поддержки принятия решений;

-прогнозирование временных рядов;

- компьютерное зрение.

Тема ВКР определяется выпускающей кафедрой в рамках направления научных исследований кафедры и доводится до каждого студента в начале первого семестра первого года обучения в виде списка тем, подписанного деканом факультета. Выбор темы студентом осуществляется с учетом актуальности, степени изученности проблемы, существующей практики её внедрения, возможности получения, сбора фактического материала, наличия доступной литературы, учёта места прохождения научно-исследовательской практики и личных интересов магистранта.

Закрепление темы ВКР утверждается приказом курирующего проректора по представлению директора института и заведующего выпускающей кафедрой и согласовании с учебно-методическим управлением. Ответственность за подготовку приказа в указанные сроки несет заведующий выпускающей кафедрой, директор института.

Изменение темы ВКР или руководителя разрешается в исключительных случаях по заявлению студента, согласованного с заведующим выпускающей кафедрой. Все изменения утверждаются приказом курирующего проректора.

Примерные темы ВКР представлены в таблице 2.

Таблица 2.

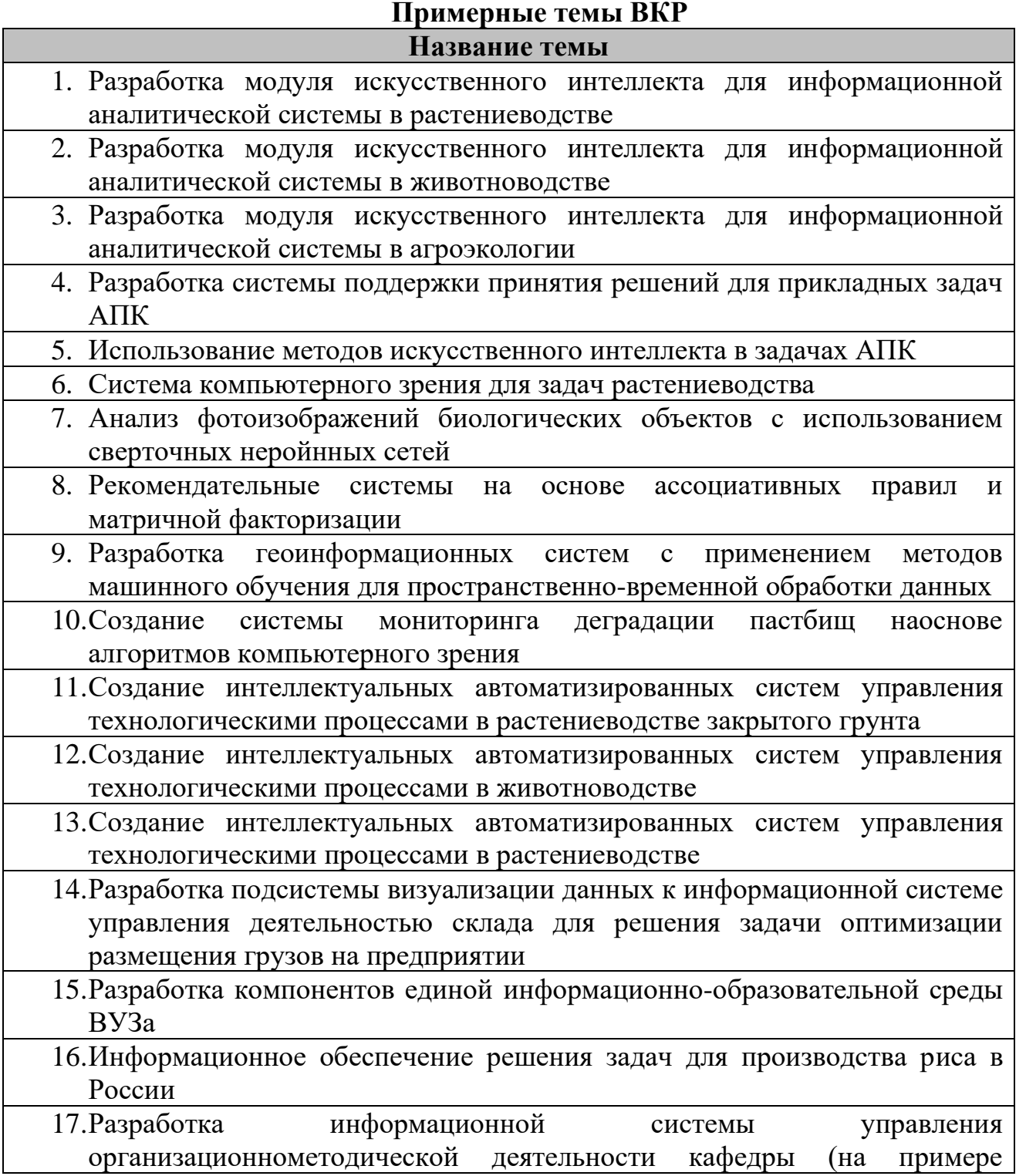

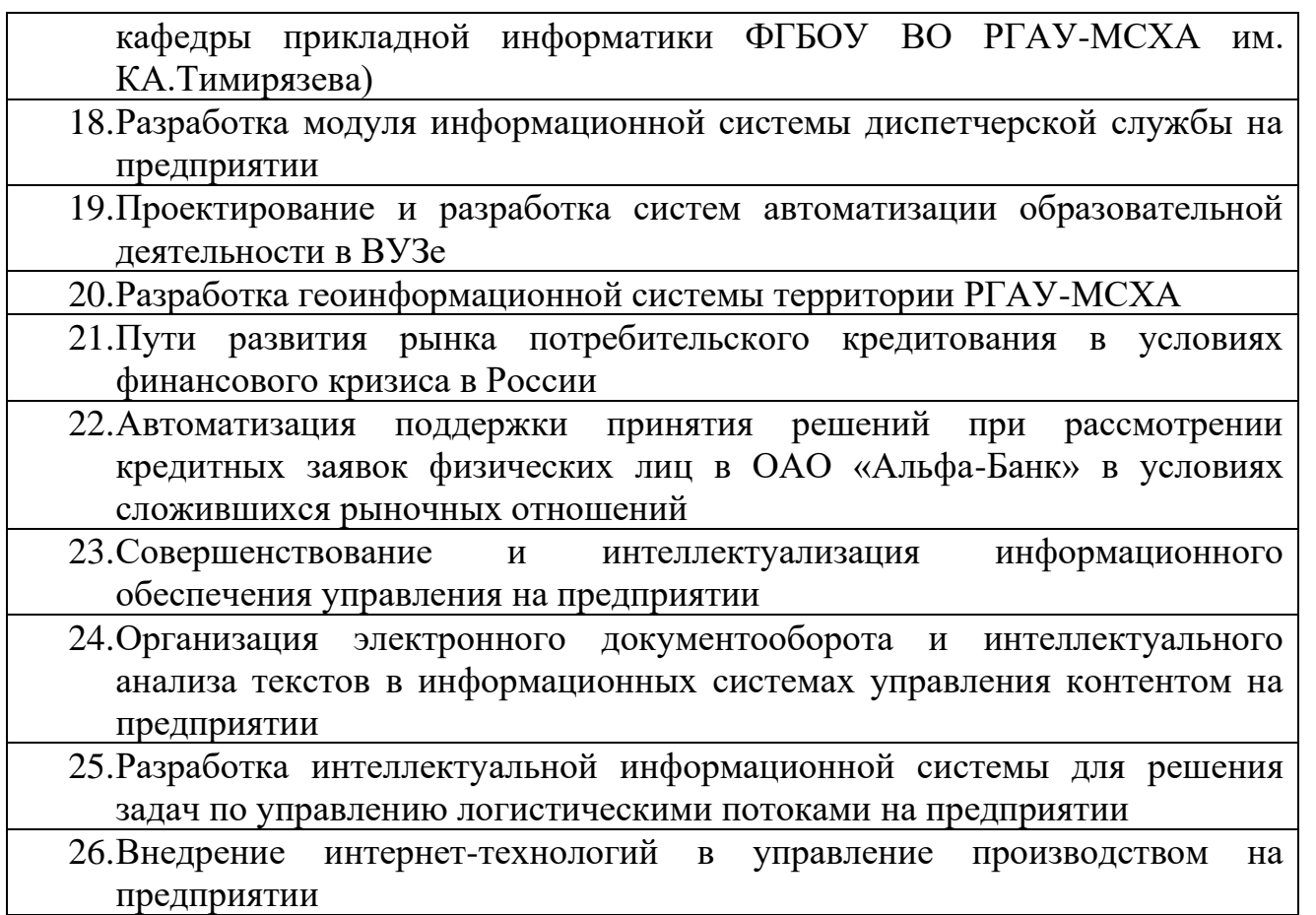

Примером содержания ВКР является содержание работы по теме «Разработка информационной системы учета и контроля сельскохозяйственной техники на ОПХ «Анапа»:

## Введение

Глава 1. Теоретические основы учета и контроля сельскохозяйственной техники

- 1.1 Роль и значения автоматизации в сельском хозяйстве
- 1.2 Понятие и общие признаки ERP систем
- 1.3 Особенности внедрения ERP-систем
- 1.4 Использование АИС для учета и контроля сельскохозяйственной техники

Глава 2. Анализ деятельности предприятия

2.1 Характеристика АО ОПХ «Анапа»

2.2 Организационная, управленческая и функциональная структура предприятия

- 2.3 Анализ информационной обеспеченности на предприятии
- 2.4 Бизнес-процессы организации АО ОПХ «Анапа»
- 2.5 Проблемы и недостатки бизнес-процессов
- 2.6 Постановка задач
- 2.7 Оптимизация бизнес-процессов

Глава 3. Разработка информационной подсистемы учета и контроля сельскохозяйственной техники

- 3.1 Обоснование и выбор инструментов разработки
- 3.2 Обоснование проектных решений по техническому обеспечению
- 3.3 Перечень функциональных требований к системе
- 3.4 Варианты использования системы по ролям
- 3.5 Диаграмма деятельности пользователя системы
- 3.6 Диаграмма размещения системы
- 3.7 Проектирование базы данных
- 3.7.1 Концептуальная модель предметной области
- 3.7.2 Логическая модель предметной области
- 3.7.3 Физическая модель предметной области
- 3.8 Проектирование потоков данных
- 3.9 Проектирование пользовательского интерфейса
- 3.10 Описание программных модулей
- 3.11 Руководство пользователя
- 3.12 Расчет затрат на разработку проекта
- 3.13 Оценка экономической эффективности внедрения

Заключение

Библиографический список

Приложение А

Приложение Б

Содержание ВКР по теме «Разработка информационной системы управления персоналом охранной организации в АПК на примере ООО ЧОО «Волга-М»» можно представить в следующем виде:

Аннотация

Перечень сокращений и условных обозначений

Введение

Глава 1. Теоретические основы информационных систем управления персоналом

- 1.1 Основные положения теории и концепции управления персоналом
- 1.2 Значение и основные задачи автоматизации управления персоналом
- 1.3 Информационная система управления персоналом

Глава 2. Характеристика исследуемого предприятия

- 2.1 Анализ объекта исследования и структуры предметной области
- 2.2 Недостатки бизнес-процессов организации и варианты их устранения ...
- 2.3 Построение модели объекта исследования, предметной области и процессов

Глава 3. Разработка и оценка эффективности внедрения системы управления персоналом

- 3.1 Описание программной реализации приложения
- 3.2 Оценка экономической эффективности проекта
- 3.3 Получение и оценка прикладных результатов эксплуатации программной реализации
- Заключение

Библиографический список

Приложение

Содержание ВКР по теме «Разработка информационной системы контроля управления продажами недвижимости в сельской местности» можно представить в следующем виде:

Аннотация

Перечень сокращений и условных обозначений Введение

Глава 1. Исследовательский раздел

- 1.1Обзор предмета исследования
- 1.2Исследование предметной области
- 1.3Порядок достижения цели
- Глава 2. Проектный раздел
	- 2.1Анализ объекта исследования и структуры предметной области
	- 2.2Недостатки бизнес-процессов организации и варианты их устранения
	- 2.3Построение модели объекта исследования, предметной области и процессов

Глава 3. Разработка и оценка эффективности внедрения системы

- 3.1 Описание программной реализации модели
- 3.2 Оценка экономической эффективности проекта

3.3 Получение и оценка прикладных результатов эксплуатации программной реализации

Заключение

Библиографический список Приложение

#### <span id="page-22-0"></span>**4 Порядок выполнения и представления в ГЭК ВКР**

Выполнение ВКР осуществляется бакалавром в соответствии с заданием. Задание, конкретизирующее объем и содержание ВКР, выдается студенту руководителем. При необходимости для подготовки ВКР могут быть назначены консультанты по отдельным разделам исследования.

Руководителями ВКР должны быть педагогические работники Университета, имеющие ученую степень и (или) ученое звание. В случае если руководителем ВКР назначается старший преподаватель, не имеющий ученой степени и необходимого стажа педагогической работы, для руководства ВКР назначается также консультант, имеющий ученую степень и (или) ученое звание.

Руководителем ВКР может быть также работник из числа руководителей и работников организаций, деятельность которых связана с направленностью реализуемой программы бакалавриата, имеющий стаж работы в данной профессиональной области не менее 3 лет, без предъявления требований к наличию у него ученой степени и (или) ученого звания.

Руководитель ВКР бакалавра:

- в соответствии с темой выдает студенту задание на практику для сбора материала;
- выдает студенту задание на ВКР;
- разрабатывает вместе со студентом календарный график выполнения работы, утверждаемый заведующим кафедрой;
- рекомендует студенту литературу и другие информационные источники;
- проводит систематические консультации;
- проверяет выполнение работы (по частям и в целом);
- при необходимости после преддипломной практики вносит изменения в задание на выпускную квалификационную работу.

Сроки выполнения ВКР определяются учебным планом и календарным учебным графиком.

ВКР оформляется с соблюдением действующих стандартов на оформление соответствующих видов документации, требований и «Методических указаний по выполнению ВКР (бакалаврской работы)» по направлению 09.03.03 «Прикладная информатика».

Объем, структура пояснительной записки по направлению 09.03.03 «Прикладная информатика» не может быть менее 70 страниц (c интервалом 1,5 пт. и размером шрифта 14 Times New Roman).

В перечень дополнительных материалов входит:

- программный продукт;
- Устав и баланс организации/предприятия.

В таблице 2 представлена структура ВКР и примерный объем отдельных разделов.

| $N_2$<br>$\Pi/\Pi$ | Элемент структуры ВКР                      | Объем<br>(примерный) |
|--------------------|--------------------------------------------|----------------------|
|                    |                                            | страниц              |
| $\mathbf{1}$       | Титульный лист                             |                      |
| $\overline{c}$     | Задание на ВКР                             |                      |
| $\infty$           | Аннотация                                  |                      |
| $\overline{4}$     | Содержание                                 | $1 - 2$              |
| $\overline{5}$     | Введение                                   | $1-3$                |
| $\overline{6}$     | Основная часть                             | 60-90                |
| 6.1                | Теоретическая часть                        | $20 - 25$            |
| 6.2                | Практическая часть                         | $30 - 50$            |
| 6.3.               | Анализ экономической эффективности проекта | $10-15$              |
| 7                  | Заключение                                 | $1-2$                |
| 8                  | Перечень сокращений и условных обозначений |                      |
| 9                  | Тезаурус                                   | $\mathcal{D}$        |
| 10                 | Библиографический список                   | He менее 20          |
|                    |                                            | источников           |
| 11                 | Приложения                                 | по необходимости     |
|                    | $\checkmark$<br>$\Gamma$ $\sim$<br>1       | TITCD                |

Таблица 2 - Структура ВКР и объем отдельных разделов

В таблице 3 представлен примерный план-график выполнения ВКР.

| $N_2$ | Наименование действий                                   | Исполнители   |          |  |
|-------|---------------------------------------------------------|---------------|----------|--|
|       |                                                         |               | Сроки, № |  |
|       |                                                         |               | семестра |  |
|       | Выбор темы ВКР                                          | студент       | 4        |  |
|       | Получение задания по ВКР                                | студент       | 4        |  |
| 3     | Уточнение темы и содержания ВКР                         | студент,      | 4        |  |
|       |                                                         | преподаватель |          |  |
| 4     | Составление библиографического списка                   | студент       | $4 - 5$  |  |
| 5     | Изучение научной и методической студент                 |               | $4 - 5$  |  |
|       | литературы                                              |               |          |  |
| 6     | Сбор материалов, подготовка плана ВКР                   | студент       | $4 - 5$  |  |
|       | Анализ собранного материала                             | студент       | $4 - 5$  |  |
| 8     | Предварительное консультирование                        | студент,      | 5        |  |
|       |                                                         | преподаватель |          |  |
| 9     | Написание теоретической части                           | студент       | $5 - 6$  |  |
|       |                                                         |               |          |  |
| 10    | ∏роведение исследования, получение студент              |               | $6 - 7$  |  |
|       | материалов исследования, обработка данных               |               |          |  |
|       | исследования, обобщение полученных                      |               |          |  |
|       | результатов                                             |               |          |  |
| 11    | Представление руководителю первого студент,             |               | 7        |  |
|       | варианта ВКР и обсуждение представленного преподаватель |               |          |  |

Таблица 3 - Примерный план-график выполнения ВКР

Законченная ВКР передается студентом научному руководителю не позднее, чем за 2 недели до установленного срока защиты для написания отзыва научного руководителя, после этого, подписанная научным руководителем работа подлежит рецензированию.

12 Составление окончательного варианта ВКР студент 18

14 Отзыв руководителя преподаватель 8 15 Рецензирование ВКР рецензент | 8 16 Защита ВКР студент 8

преподаватель

8

13 Заключительное консультирование студент,

Руководитель готовит отзыв на ВКР по следующим разделам:

- актуальность темы и значимость работы;
- степень соответствия работы заданию;
- оценка теоретического и практического содержания работы;
- качество оформления работы;

материала и результатов

- характеристика студента ходе выполнения работы;
- достоинства и недостатки работы;
- соответствие ВКР предъявляемым требованиям к данному виду работы,

возможности присвоения квалификации и надписи на титульном листе работы «*к защите*» или «*на доработку*».

Для проведения рецензирования выпускной квалификационной работы указанная работа направляется организацией одному или нескольким рецензентам из числа лиц, не являющихся работниками кафедры, либо факультета (института), либо организации, в которой выполнена выпускная квалификационная работа. Рецензент проводит анализ выпускной квалификационной работы и представляет в организацию письменную рецензию на указанную работу (далее - рецензия).

Если выпускная квалификационная работа имеет междисциплинарный характер, она направляется организацией нескольким рецензентам. В ином случае число рецензентов устанавливается организацией.

Организация обеспечивает ознакомление обучающегося с отзывом и рецензией (рецензиями) не позднее, чем за 5 календарных дня до защиты выпускной квалификационной работы.

Выпускная квалификационная работа, отзыв и рецензия (рецензии) передаются в государственную экзаменационную комиссию не позднее, чем за 2 календарных дня до дня защиты выпускной квалификационной работы.

Тексты выпускных квалификационных работ, за исключением текстов выпускных квалификационных работ, содержащих сведения, составляющие государственную тайну, размещаются организацией в электроннобиблиотечной системе организации и проверяются на объём заимствования.

При необходимости выпускающая кафедра организует и проводит предварительную защиту ВКР.

Допуск к защите ВКР осуществляет заведующий выпускающей кафедрой. Если заведующий кафедрой, исходя из содержания отзывов руководителя и рецензента, не считает возможным допустить студента к защите ВКР, вопрос об этом должен рассматриваться на заседании учебнометодической комиссии института с участием руководителя и автора работы. Решение учебно-методической комиссии доводится до сведения дирекции института.

В ГЭК по защите выпускных квалификационных работ до начала защиты представляются следующие документы:

- Приказ проректора по учебной работе о допуске к защите студентов, выполнивших все требования учебного плана и программы подготовки соответствующего уровня;
- ВКР работа в одном экземпляре;
- Рецензию на ВКР с оценкой работы;
- Отзыв руководителя.

## <span id="page-25-0"></span>**5 Порядок защиты ВКР**

Процедура проведения итоговых аттестационных испытаний определяется Порядком об итоговой государственной аттестации выпускников ФГБОУ ВО «Российский государственный аграрный университет - МСХА имени К.А. Тимирязева», которое доводится до сведения студентов всех форм получения

образования не позднее, чем за полгода до начала итоговой аттестации.

Обучающийся, не прошедший одно государственное аттестационное испытание по уважительной причине, допускается к сдаче следующего государственного аттестационного испытания (при его наличии).

Защита выпускной квалификационной работы является завершающим этапом итоговой аттестации выпускника.

Организация утверждает составы комиссий не позднее чем за 1 месяц до даты начала государственной итоговой аттестации.

Работа итоговой аттестационной комиссии проводится в сроки, предусмотренные учебным планом и графиком учебного процесса. График работы ИАК согласовывается председателем ИАК не позднее, чем за 30 дней до начала работы.

Процедура защиты ВКР включает в себя:

- открытие заседания ГЭК (председатель, заместитель председателя излагает порядок защиты, принятия решения, оглашения результатов ГЭК);
- представление председателем (секретарем) ГЭК выпускника (фамилия, имя, отчество), темы, руководителя (научного руководителя);
- доклад выпускника;
- вопросы членов ГЭК (записываются в протокол);
- заслушивание отзыв руководителя (научного руководителя);
- заслушивание рецензии;
- заключительное слово выпускника (ответы на высказанные замечания).

В процессе защиты ВКР студент делает доклад об основных результатах своей работы продолжительностью не более 15 минут, затем отвечает на вопросы членов комиссии по существу работы, а также на вопросы, отвечающие общим требованиям к профессиональному уровню выпускника, предусмотренные ГОС ВПО по направлению 09.03.03 «Прикладная информатика». Общая продолжительность защиты ВКР не более 30 минут.

Примерная структура доклада выпускника на защите:

- 1. Представление темы ВКР.
- 2. Актуальность проблемы.
- 3. Предмет, объект исследования.
- 4. Цель и задачи работы.
- 5. Методология исследования.
- 6. Краткая характеристика исследуемого объекта.
- 7. Результаты анализа исследуемой проблемы и выводы по ним.
- 8. Основные направления совершенствования. Перспективность развития направления, в том числе и возможность внедрения (мероприятия по внедрению) либо результаты внедрения.
- 9. Общие выводы.

Выпускник может по рекомендации кафедры представить дополнительно краткое содержание ВКР на одном из иностранных языков, которое оглашается на защите выпускной работы и может сопровождаться вопросами к студенту на этом

языке.

#### <span id="page-27-0"></span>**6 Критерии выставления оценок за ВКР**

Критерии выставления оценок (соответствия уровня подготовки выпускника требованиям ФГОС ВО) на основе выполнения и защиты выпускником ВКР является суммарный балл оценки ГЭК.

Суммарный балл оценки ГЭК определяется как среднее арифметическое итоговых оценок членов ГЭК и рецензента. Указанный балл округляется до ближайшего целого значения. При значительных расхождениях в баллах между членами ГЭК оценка ВКР и ее защиты определяется в результате закрытогообсуждения на заседании ГЭК. При этом голос председателя ГЭК является решающим.

Итоговая оценка члена ГЭК определяется как среднее арифметическое из оценок показателей (представленных в таблице 4), выставляемых по принятой четырех бальной системе.

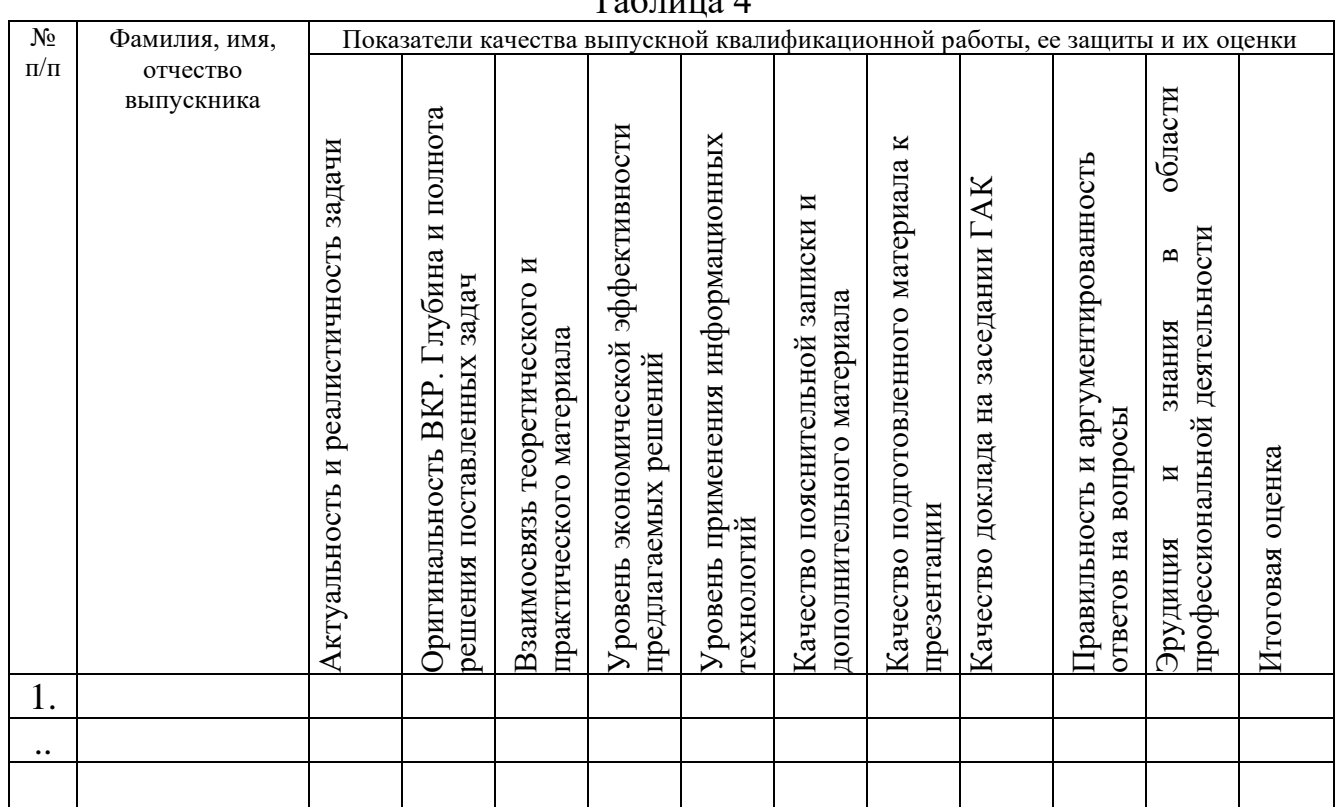

 $T_0$ блица 4

При оценивании бакалавра по четырех балльной системе используют критерии, представленные в таблице 5.

Таблина 5

**Критерии выставления оценок при защите ВКР**

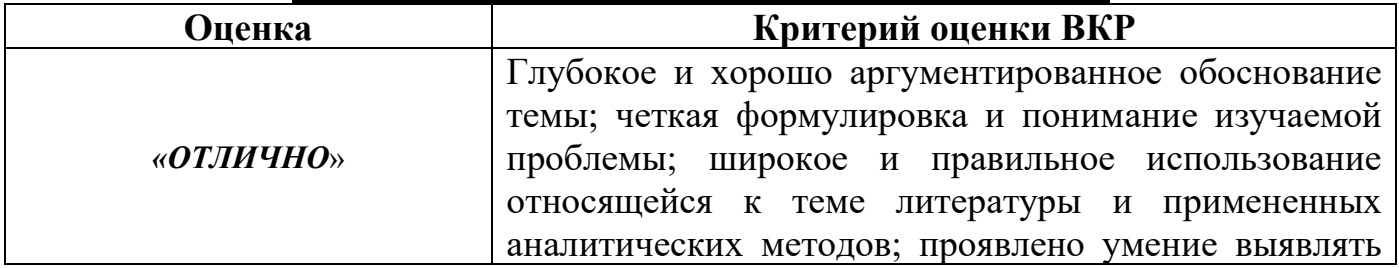

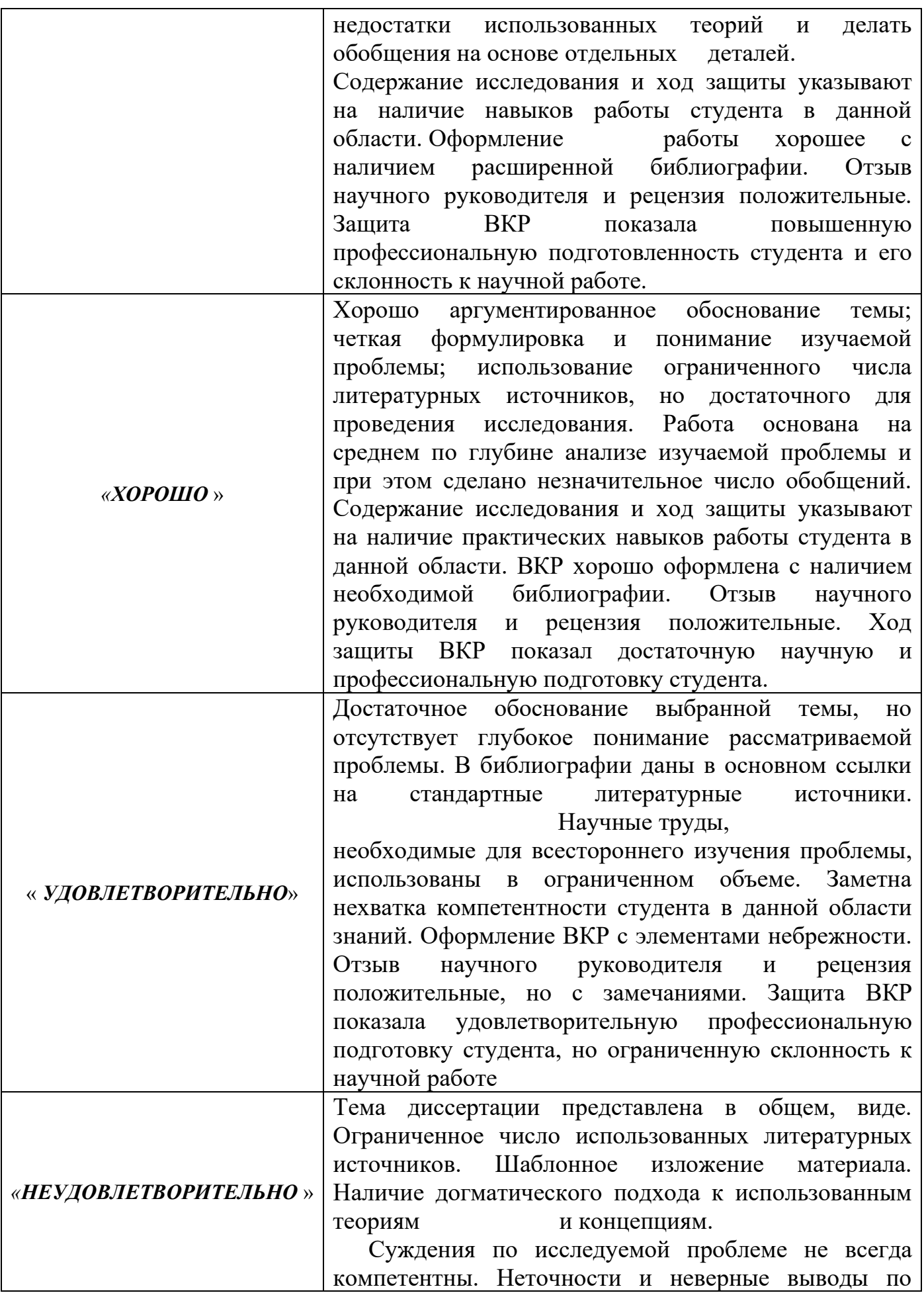

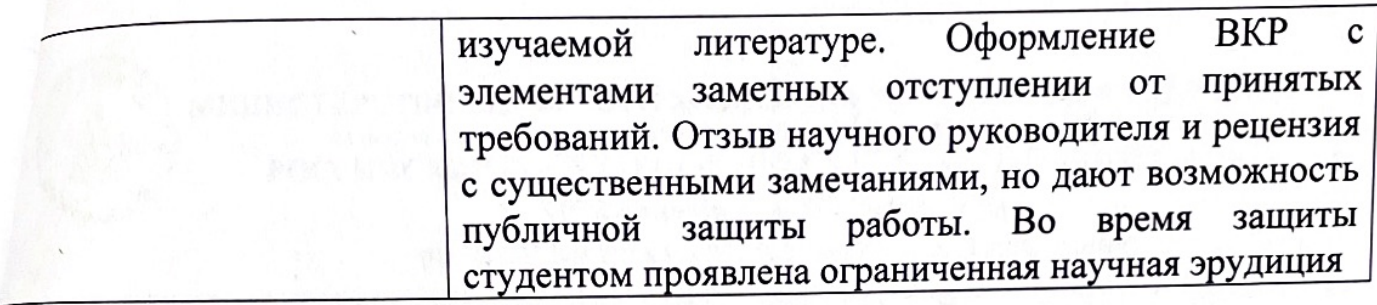

установленных видов прохождения **BCCX** При условии успешного испытаний, входящих в государственную аттестационных государственных итоговую аттестацию, выпускнику присваивается квалификация «бакалавр» и выдается документ об образовании о квалификации.

Диплом бакалавра с отличием выдается при следующих условиях: - все указанные в приложении к диплому оценки по дисциплинам (модулям), оценки за выполнение курсовых работ (проектов), за прохождение практик, за выполнение научных исследований, за факультативные дисциплины (за исключением оценок «зачтено») являются оценками «отлично» и «хорошо»; - все оценки по результатам государственной итоговой аттестации являются оценками «отлично» - количество указанных в приложении к диплому оценок «отлично», включая оценки по результатам государственной итоговой аттестации, составляет не менее 75% от общего количества оценок, указанных в приложении к диплому.

Составитель:

Доцент кафедры прикладной информатики, к.т.н.

 $\frac{1}{\sqrt{2}}$ А.В. Греченева

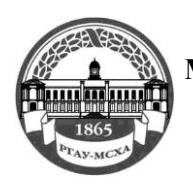

#### **МИНИСТЕРСТВО СЕЛЬСКОГО ХОЗЯЙСТВА РОССИЙСКОЙ ФЕДЕРАЦИИ** ФЕДЕРАЛЬНОЕ ГОСУДАРСТВЕННОЕ БЮДЖЕТНОЕ ОБРАЗОВАТЕЛЬНОЕ УЧРЕЖДЕНИЕ ВЫСШЕГО ОБРАЗОВАНИЯ **РОССИЙСКИЙ ГОСУДАРСТВЕННЫЙ АГРАРНЫЙ УНИВЕРСИТЕТ – МСХА имени К.А. ТИМИРЯЗЕВА (ФГБОУ ВО РГАУ - МСХА имени К.А. Тимирязева)**

<span id="page-30-0"></span>Институт Экономики и управления АПК Кафедра прикладной информатики

# **ВЫПУСКНАЯ КВАЛИФИКАЦИОННАЯ РАБОТА**

(бакалаврская работа) (16 пт)<sup>1</sup>

 $\qquad \qquad$   $\qquad \qquad$   $\qquad$   $\qquad$   $\qquad$   $\qquad$   $\qquad$   $\qquad$   $\qquad$   $\qquad$   $\qquad$   $\qquad$ 

название ВКР

**по направлению 09.03.03 Прикладная информатика**

Зав. выпускающей кафедрой

ФИО

(подпись, дата)

(подпись, дата)

(подпись, дата)

(подпись, дата)

«Допустить к защите»

 $\begin{array}{ccccc}\n\leftarrow &\rightarrow &\qquad\qquad &\quad\text{20} &\quad\text{r}.\n\end{array}$ 

Руководитель ФИО

Консультант ФИО

Студент ФИО

Рецензент ФИО

(подпись, дата)

Москва, 20\_\_

<sup>1</sup> Остальные надписи размером 14 пт

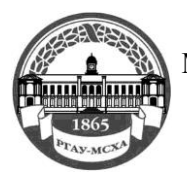

#### **МИНИСТЕРСТВО СЕЛЬСКОГО ХОЗЯЙСТВА РОССИЙСКОЙ ФЕДЕРАЦИИ** ФЕДЕРАЛЬНОЕ ГОСУДАРСТВЕННОЕ БЮДЖЕТНОЕ ОБРАЗОВАТЕЛЬНОЕ УЧРЕЖДЕНИЕ ВЫСШЕГО ОБРАЗОВАНИЯ **РОССИЙСКИЙ ГОСУДАРСТВЕННЫЙ АГРАРНЫЙ УНИВЕРСИТЕТ – МСХА имени К.А. ТИМИРЯЗЕВА (ФГБОУ ВО РГАУ - МСХА имени К.А. Тимирязева)**

Институт Экономики и управления АПК Кафедра прикладной информатики

> Утверждаю: Зав. выпускающей кафедрой {ФИО}

<span id="page-31-0"></span> $\begin{array}{ccccc}\n\leftarrow & & \rightarrow & & \text{20} & \text{r}.\n\end{array}$ 

#### **ЗАДАНИЕ**

#### **НА ВЫПУСКНУЮ КВАЛИФИКАЦИОННУЮ РАБОТУ(ВКР)**

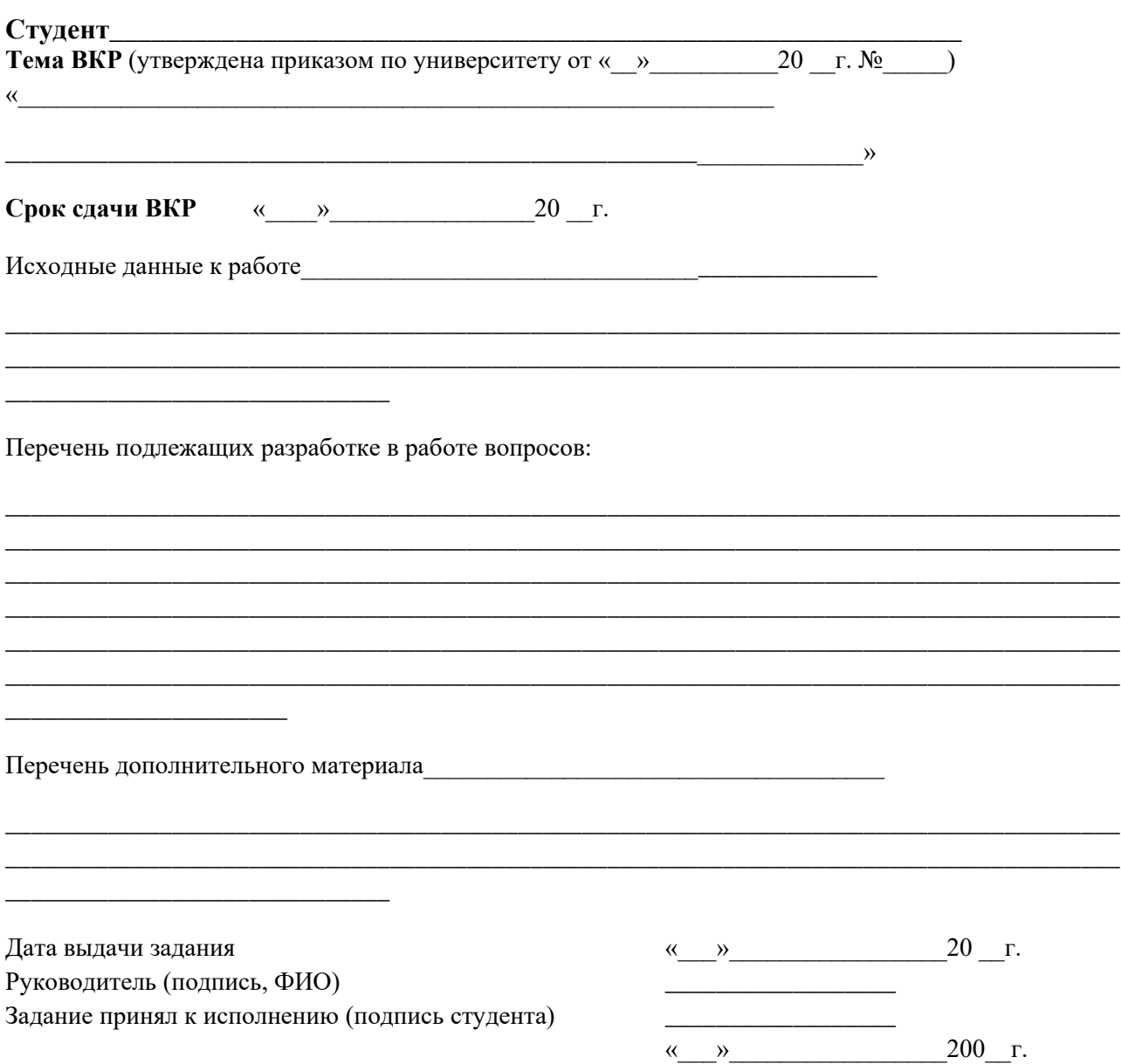

<span id="page-32-0"></span>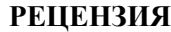

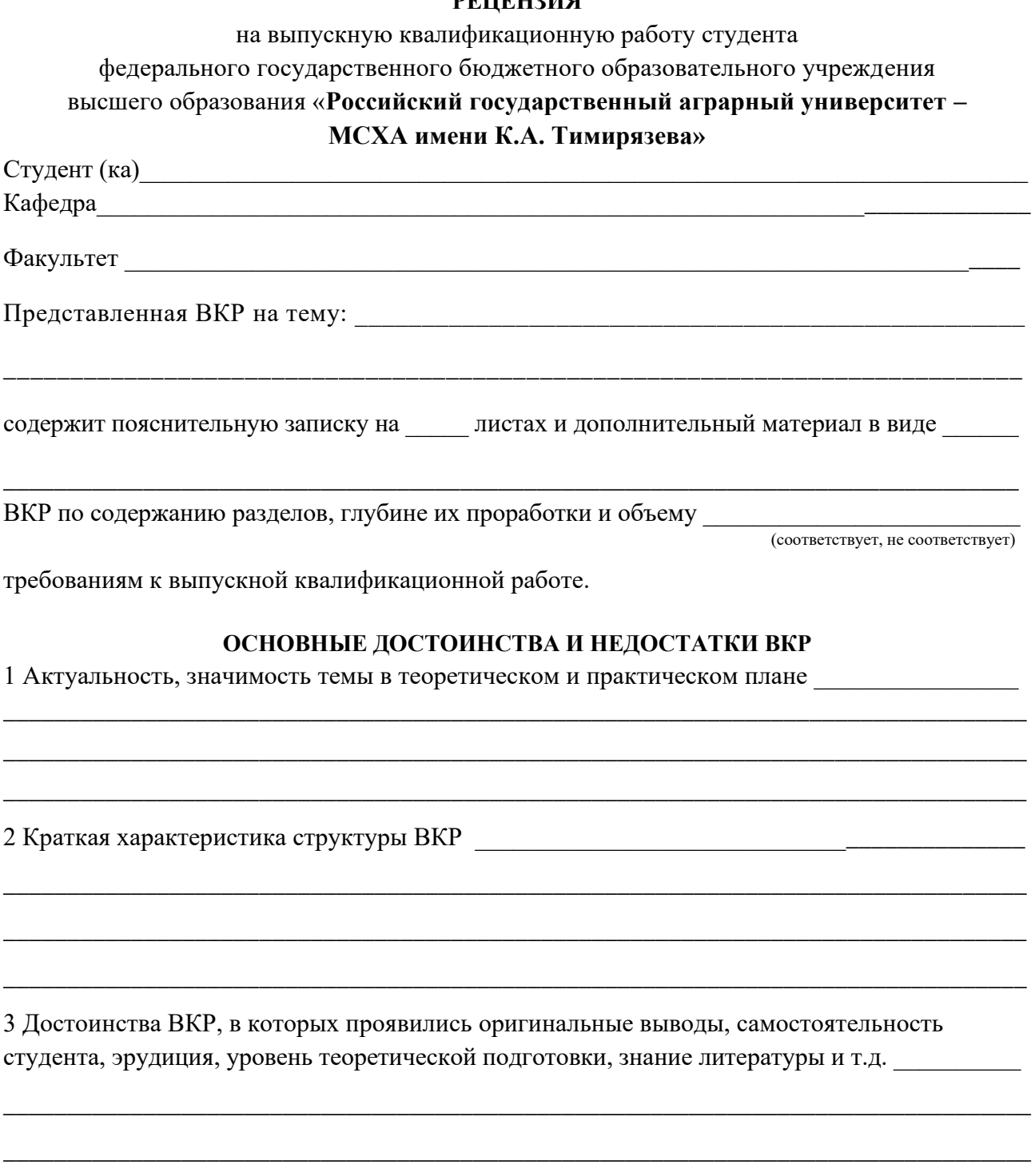

\_\_\_\_\_\_\_\_\_\_\_\_\_\_\_\_\_\_\_\_\_\_\_\_\_\_\_\_\_\_\_\_\_\_\_\_\_\_\_\_\_\_\_\_\_\_\_\_\_\_\_\_\_\_\_\_\_\_\_\_\_\_\_\_\_\_\_\_\_\_\_\_\_\_\_\_\_\_\_\_\_

\_\_\_\_\_\_\_\_\_\_\_\_\_\_\_\_\_\_\_\_\_\_\_\_\_\_\_\_\_\_\_\_\_\_\_\_\_\_\_\_\_\_\_\_\_\_\_\_\_\_\_\_\_\_\_\_\_\_\_\_\_\_\_\_\_\_\_\_\_\_\_\_\_\_\_\_\_\_\_\_\_

\_\_\_\_\_\_\_\_\_\_\_\_\_\_\_\_\_\_\_\_\_\_\_\_\_\_\_\_\_\_\_\_\_\_\_\_\_\_\_\_\_\_\_\_\_\_\_\_\_\_\_\_\_\_\_\_\_\_\_\_\_\_\_\_\_\_\_\_\_\_\_\_\_\_\_\_\_\_\_\_\_

\_\_\_\_\_\_\_\_\_\_\_\_\_\_\_\_\_\_\_\_\_\_\_\_\_\_\_\_\_\_\_\_\_\_\_\_\_\_\_\_\_\_\_\_\_\_\_\_\_\_\_\_\_\_\_\_\_\_\_\_\_\_\_\_\_\_\_\_\_\_\_\_\_\_\_\_\_\_\_\_\_

\_\_\_\_\_\_\_\_\_\_\_\_\_\_\_\_\_\_\_\_\_\_\_\_\_\_\_\_\_\_\_\_\_\_\_\_\_\_\_\_\_\_\_\_\_\_\_\_\_\_\_\_\_\_\_\_\_\_\_\_\_\_\_\_\_\_\_\_\_\_\_\_\_\_\_\_\_\_\_\_\_

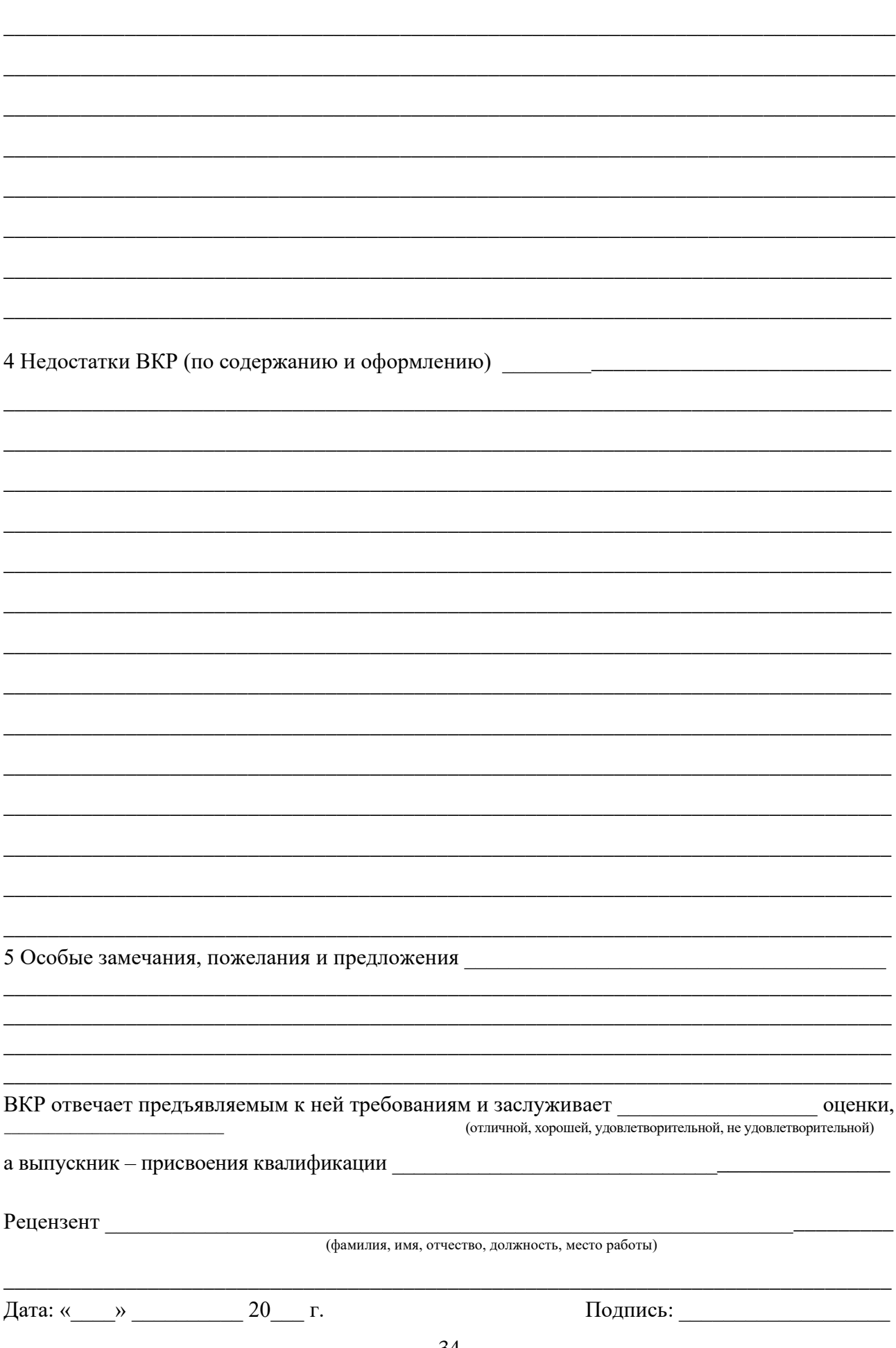